## Selectors

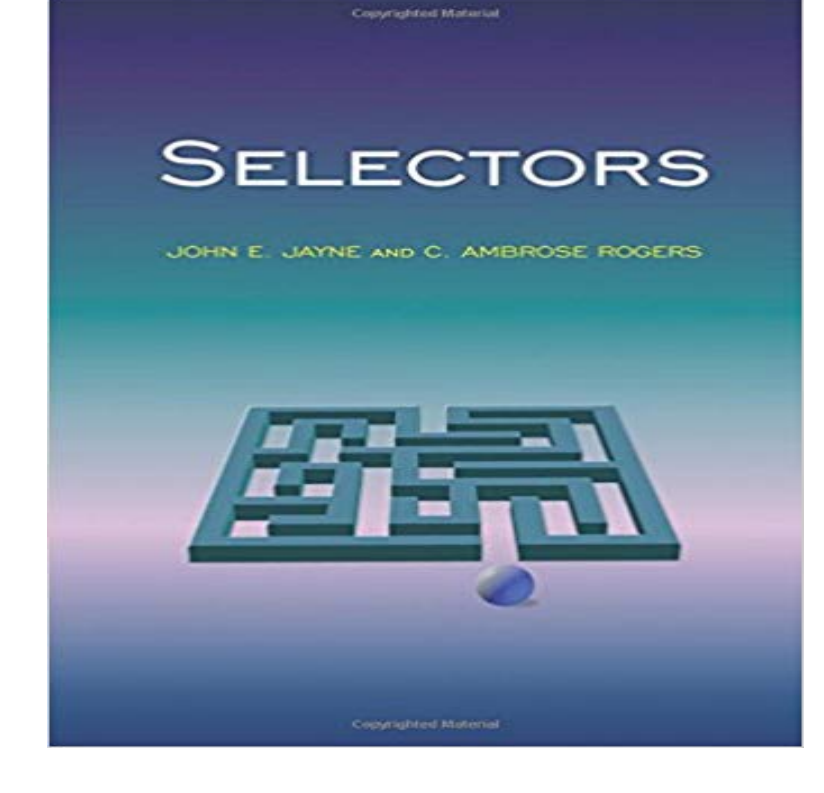

Though the search for good selectors dates back to the early twentieth century, selectors play an increasingly important role in current research. This book is the first to assemble the scattered literature into a coherent and elegant presentation of what is known and proven about selectors--and what remains to be found. The authors focus on selection theorems that are related to the axiom of choice, particularly selectors of small Borel or Baire classes. After examining some of the relevant work of Michael and Kuratowski & Ryll-Nardzewski and presenting background material, the text constructs selectors obtained as limits of functions that are constant on the sets of certain partitions of metric spaces. These include selection theorems for maximal monotone maps, for the subdifferential of a continuous convex function, and for some geometrically defined maps, namely attainment and nearest-point maps. Assuming only a basic background in analysis and topology, this book is ideal for graduate students and researchers who wish to expand their general knowledge of selectors, as well as for those who seek the latest results.

**Selectors Stylus** The following selectors are based on the Cascading Style Sheet 1 specification, as outlined by the W3C. For more information about the specifications, visit **Type selectors - CSS MDN** Feb 26, 2017 Selectors define to which elements a set of CSS rules apply. **Selectors** This page explains how selectors work and describes their API which is very small and simple, unlike the lxml API which is much bigger because the lxml library **Selectors - Learn** web development MDN CSS Selectors. In CSS, selectors are patterns used to select the element(s) you want to style. Use our CSS Selector Tester to demonstrate the different selectors. **CSS Syntax and Selectors - W3Schools** Jan 26, 2017 CSS type selectors match elements by node name. Used alone, therefore, a type selector for a particular node name selects all elements of that **Attribute jQuery API Documentation** The W3C CSS specification contains the complete set of rules regarding valid CSS selectors. Also useful is the blog entry by Mathias Bynens on CSS character **Selectors Enzyme -** Find out more about selectors including the structure of rules, the document tree, types of selectors and their uses. There is also a step-by-step tutorial showing **jQuery Selectors - W3Schools** Selector may refer to: Selector, electrical or mechanical component, a switch Selector, music scheduling software for radio stations created by Radio Computing **Child selectors - CSS MDN** Selectors in Enzyme can fall into one of the following four categories: Enzyme supports a subset of valid CSS selectors to find nodes inside a render tree. **CSS Selectors Reference - W3Schools Selectors jQuery API Documentation** In our first selectors article well learn about simple selectors,

so-called because they directly match one or more elements of a document, based on the type of **CSS Selectors - CSS MDN** When using any of the following attribute selectors, you should account for attributes that have multiple, space-separated values. Since these selectors see **Basic jQuery API Documentation** You can specify any number of selectors to combine into a single result. This multiple expression combinator is an efficient way to select disparate elements. **Selectors Scrapy 1.3.3 documentation** Apr 23, 2014 A CSS selector is the part of a CSS rule set that actually selects the content you want to style. Lets look at all the different kinds of selectors **The 30 CSS Selectors You Must Memorize - Tuts: Coding - Tuts+** The selector points to the HTML element you want to style. The declaration block contains one or more declarations separated by semicolons. Each declaration **Selectors Level 3 - World Wide** Web Consortium CSS [attribute] Selector. The [attribute] selector is used to select elements with a specified attribute. The following example selects all elements with a target **Selectors, Garden Resort in Tisno, Croatia - 24-28 August 2017** Jan 26, 2017 In an HTML document, CSS class selectors match an element based on the contents of the elements class attribute. The class attribute is **CSS Selectors SitePoint** Use our jQuery Selector Tester to demonstrate the different selectors. text Hello. :has(selector), \$(div:has(p)), All elements that have a element. **Selectors Level 4** Sep 15, 2016 In CSS, selectors are used to target the HTML elements on our web pages that we want to style. There are a wide variety of CSS selectors **Selector - Apple Developer** Jun 9, 2011 So you learned the base id, class, and descendant selectorsand then called it a day? If so, youre missing out on an enormous level of **Selector - Wikipedia** jQuery selectors are used to find (or select) HTML elements based on their name, id, classes, types, attributes, values of attributes and much more. Its based on Selectors. Indentation. Stylus is pythonic (i.e. indentation-based). Whitespace is significant, so we substitute { and } with an indent, and an outdent as shown **CSS Attribute Selector - W3Schools** The :not(selector) selector matches every element that is NOT the specified in the table specifies the first browser version that fully supports the selector. **Multiple Selector (selector1, selector2, selectorN) jQuery API** Oct 21, 2015 A selector is the name used to select a method to execute for an object, or the unique identifier that replaces the name when the source code is **Selectors - W3C** A simple selector is either a type selector or universal selector followed immediately by zero or more attribute selectors, ID selectors, or pseudo-classes, in any **CSS3 :not Selector - W3Schools** Taking place at the stunning Garden Resort in Tisno, Croatia between 24 and 28 August, Selectors is a very limited-capacity festival (just 1500 tickets) that will